# Package 'glmlep'

March 8, 2019

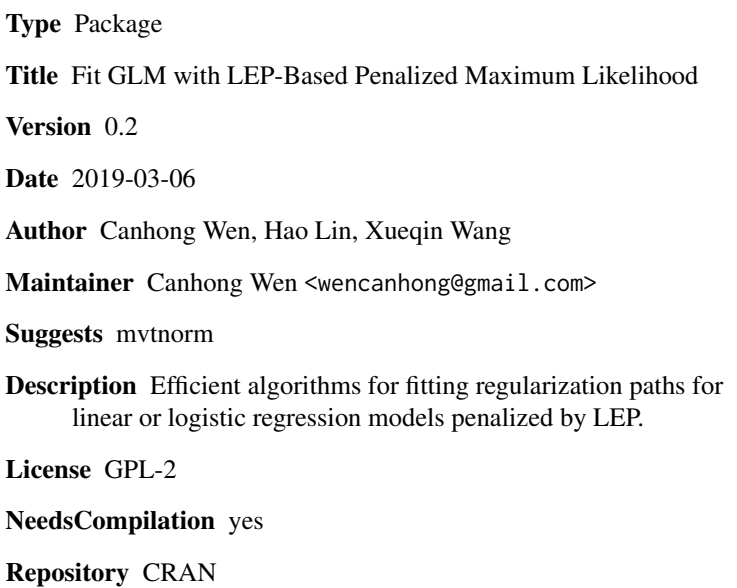

Date/Publication 2019-03-08 15:10:10 UTC

# R topics documented:

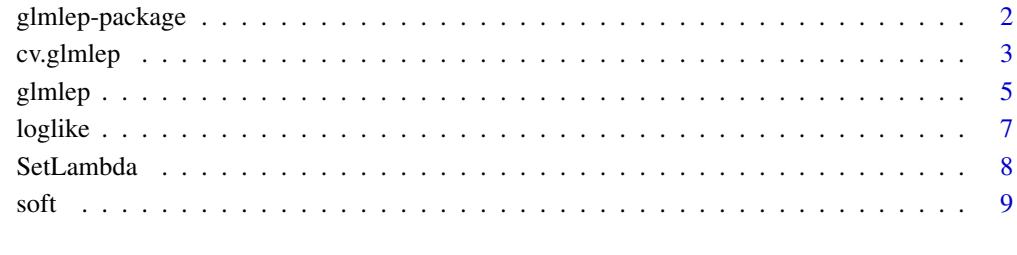

#### $\blacksquare$

<span id="page-1-0"></span>

#### Description

Efficient algorithms for fitting regularization paths for linear or logistic regression models penalized by LEP.

#### Details

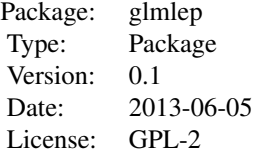

Accepts a design matrix X and vector of responses y, produces the regularization path over a grid of values for the tuning parameter lambda. Also provides methods for plotting and for determining locally convex regions of the coefficients paths.

# Author(s)

Canhong Wen, Hao Lin, Shaoli Wang and Xueqin Wang. Maintainer: Canhong Wen <wencanhong@gmail.com>

#### References

Wen, C., Wang, X., & Wang, S. (2013). Laplace Error Penalty based variable selection in ultra high-dimension. In press.

#### Examples

```
## generate data
require(mvtnorm)
n < -100;beta <- c(3,1.5,0,0,2,0,0,0)
set.seed(100)
p <- length(beta);
corr_data \leftarrow diag(rep(1,p));x <- as.matrix(rmvnorm(n,rep(0,p),corr_data))
noise <- rnorm(n)
```
<span id="page-2-0"></span>

# Description

Does k-fold cross-validation for glmlep, produces a plot, and returns a value for lambda.

# Usage

```
cv.glmlep(x, y, family = c("gaussian", "binomial"), lambda = NULL,
lambda.min = ifelse(n < p, 0.05, 0.001), nlambda = 100, lambda2 = 0,
kappa = ifelse(n < p, 0.1, 0.05), pen.fac = rep(1, p), tol = 1e-06,
max.ite = 1000, foldid, nfolds = 5, cv.seed = 100)
```
# Arguments

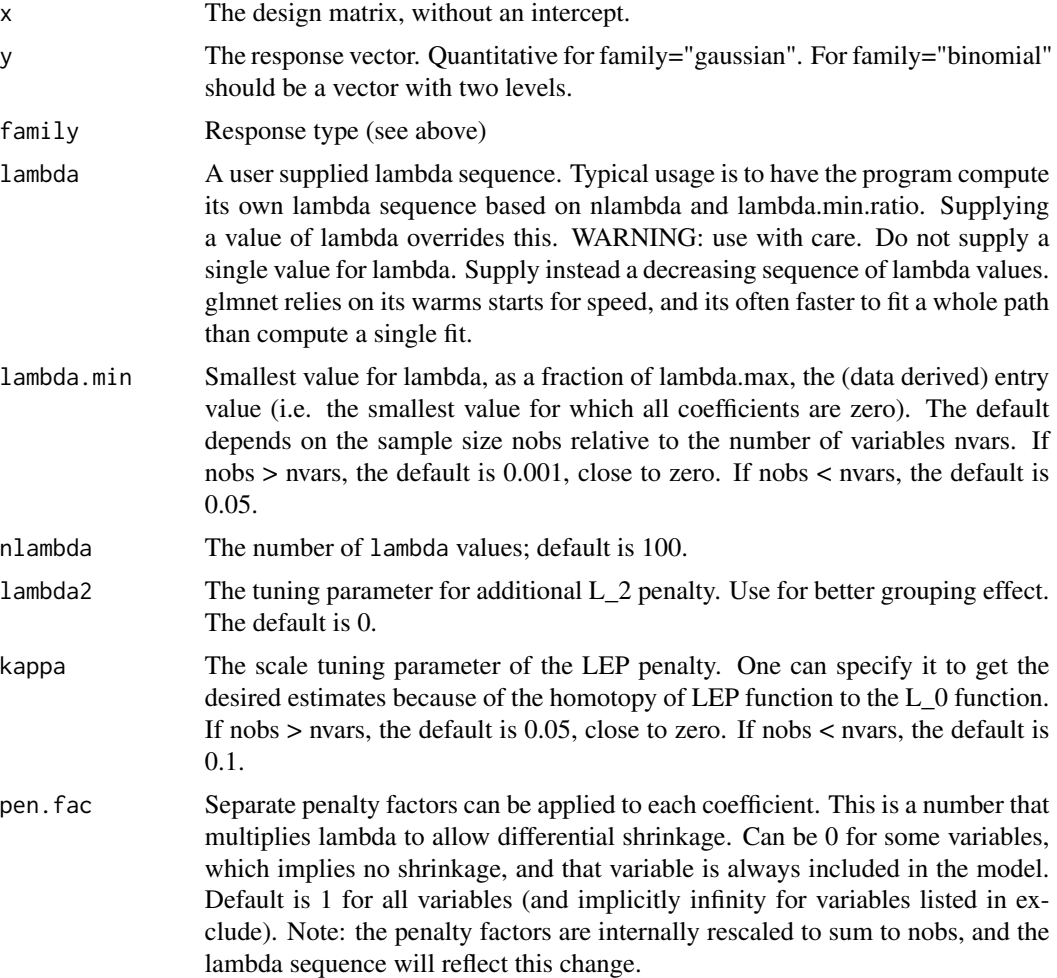

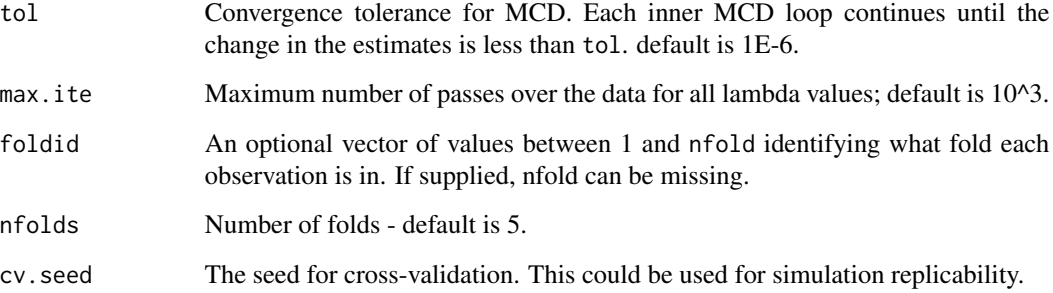

# Details

The function runs glmlep nfolds+1 times; the first to get the lambda sequence and the final estimate, and then the remainder to compute the fit with each of the folds omitted. The loss is accumulated, and the average loss over the folds is computed. Note that cv.glmlep does NOT search for values for kappa. A specific value should be supplied, else kappa=0.05 is assumed by default. If users would like to cross-validate kappa as well, they should call cv.glmlep with a pre-computed vector foldid, and then use this same fold vector in separate calls to cv.glmlep with different values of kappa. Note that n is the sample size and p is the dimension of variables.

#### Value

An object of class "cv.glmlep" is returned, which is a list with the ingredients of the cross-validation fit.

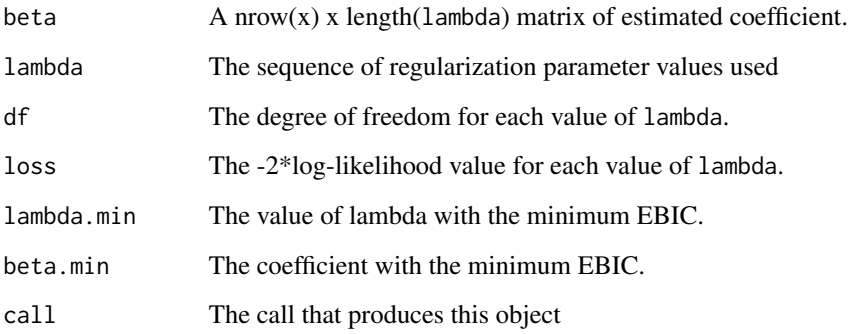

#### Author(s)

Canhong Wen, Hao Lin, Shaoli Wang and Xueqin Wang.

Maintainer: Canhong Wen <wencanhong@gmail.com>

#### References

Wen, C., Wang, X., & Wang, S. (2013). Laplace Error Penalty based variable selection in ultra high-dimension. In press.

#### <span id="page-4-0"></span>glmlep 55 to 55 and 55 and 55 and 55 and 55 and 55 and 55 and 55 and 55 and 55 and 55 and 55 and 55 and 55 and 55 and 55 and 55 and 55 and 55 and 55 and 55 and 55 and 55 and 55 and 55 and 55 and 55 and 55 and 55 and 55 and

# Examples

```
## generate data from multivariate normal distribution
require(mvtnorm)
n = 100;
beta <- c(3,1.5,0,0,2,0,0,0)
set.seed(100)
p=length(beta);
corr_data=diag(rep(1,p));
x=as.matrix(rmvnorm(n,rep(0,p),corr_data))
noise=rnorm(n);
## Gaussian
y \leftarrow tcrossprod(x, t(beta)) + noise;
```

```
fit <- cv.glmlep(x,y,family="gaussian")
```
glmlep *Fit a GLM wit LEP regularization*

#### Description

Fit a generalized linear model via penalized maximum likelihood. The regularization path is computed for the LEP penalty at a grid of values for the regularization parameter lambda. Fits linear, logistic and Cox regression models.

## Usage

```
glmlep(x, y, family = c("gaussian", "binomial"), lambda = NULL,lambda.min = ifelse(n < p, 0.05, 0.001), nlambda = 100, lambda2 = 0,
kappa = ifelse(n < p, 0.1, 0.05), pen.fac = rep(1, p), tol = 1e-06,max.ite = 1000)
```
#### Arguments

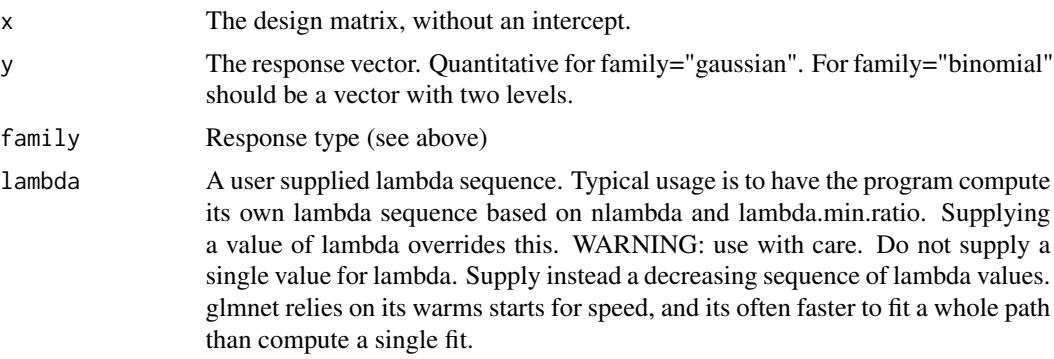

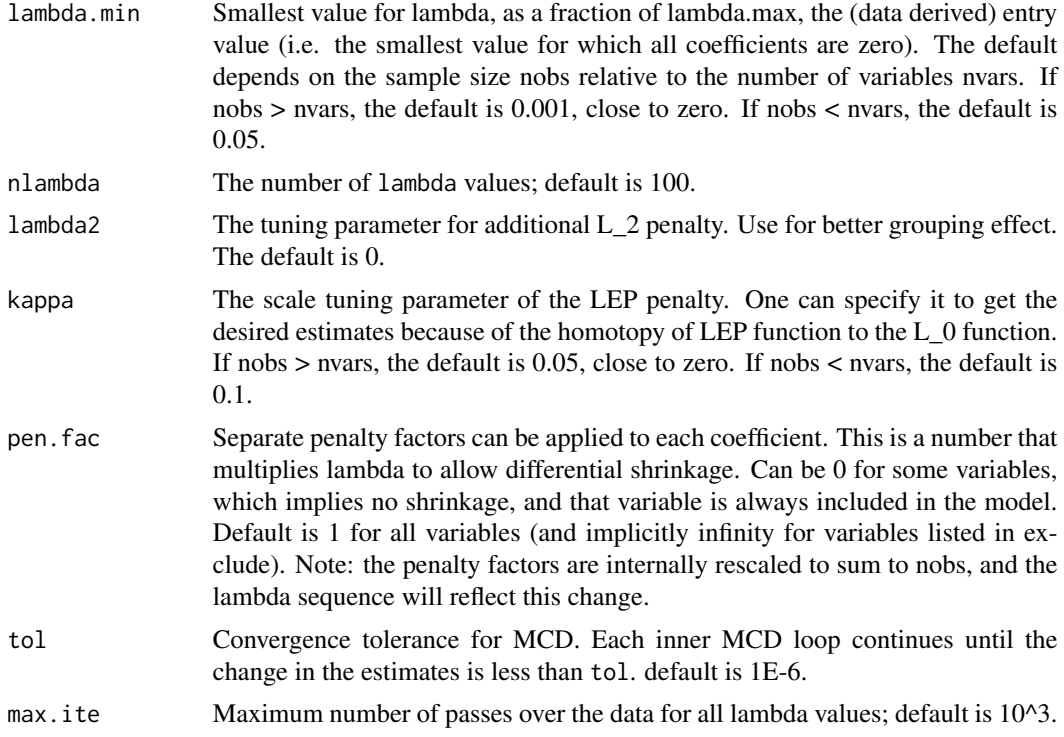

#### Details

The sequence of models implied by lambda is fit by a modified version of coordinate descent (MCD), see reference below. Note that n is the sample size and p is the dimension of variables.

# Value

An object of class "glmlep", "\*", where "\*" is "gaulep" or "binlep" for the two types of models.

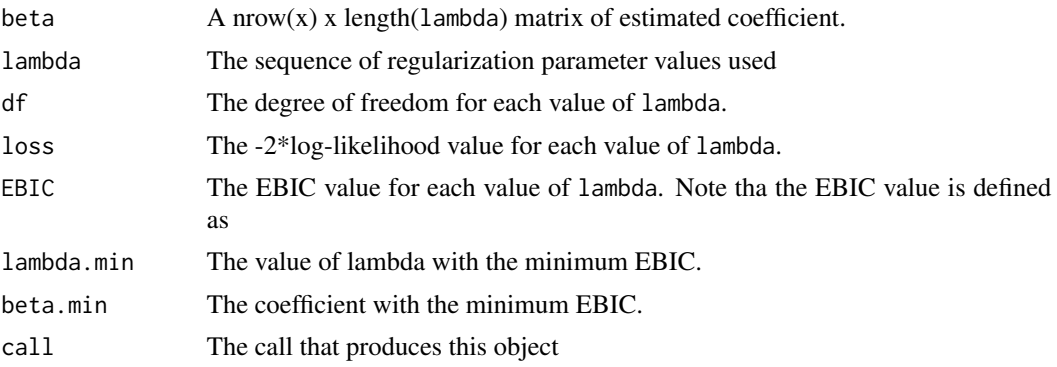

### Author(s)

Canhong Wen, Hao Lin. <wencanhong@gmail.com> Maintainer: Canhong Wen <wencanhong@gmail.com>

#### <span id="page-6-0"></span>loglike the contract of the contract of the contract of the contract of the contract of the contract of the contract of the contract of the contract of the contract of the contract of the contract of the contract of the co

# References

Wen, C., Wang, X., & Wang, S. (2013). Laplace Error Penalty based variable selection in ultra high-dimension. In press.

# Examples

```
## generate data
require(mvtnorm)
n = 100;beta <- c(3,1.5,0,0,2,0,0,0)
set.seed(100)
p=length(beta);
corr_data=diag(rep(1,p));
x=as.matrix(rmvnorm(n,rep(0,p),corr_data))
noise=rnorm(n);
## Gaussian
y \leftarrow tcrossprod(x, t(beta)) + noise;fit <- glmlep(x,y,family="gaussian")
```
loglike *Internal glmlep functions*

#### Description

Internal glmlep functions

# Usage

```
loglike(x, y, beta, family = c("gaussian", "binomial"))
```
# Arguments

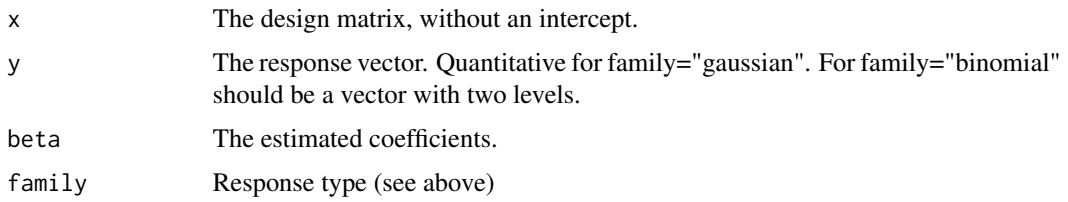

# Details

These are not intended for use by users.

# <span id="page-7-0"></span>Author(s)

Canhong Wen, Hao Lin, Shaoli Wang and Xueqin Wang.

Maintainer: Canhong Wen <wencanhong@gmail.com>

#### SetLambda *Internal glmlep functions*

# Description

Internal glmlep functions

## Usage

SetLambda(x, y, lambda.min, nlambda, penalty.factor)

#### Arguments

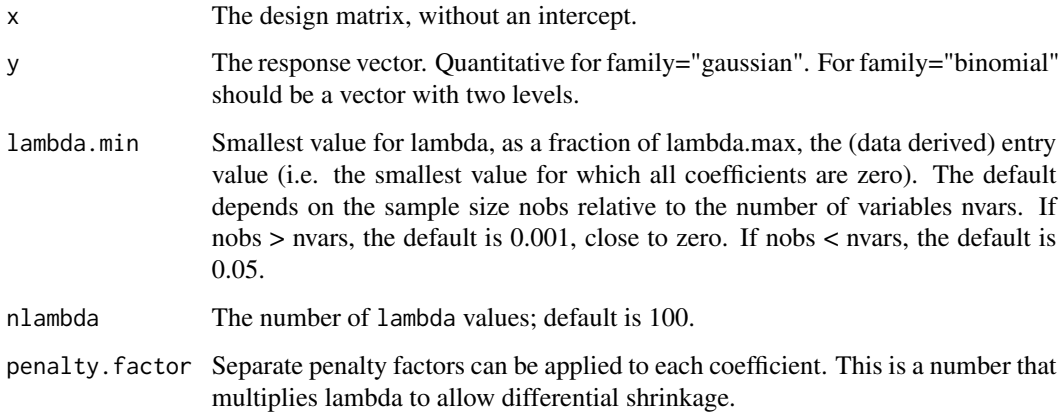

# Details

These are not intended for use by users.

#### Author(s)

Canhong Wen, Hao Lin, Shaoli Wang and Xueqin Wang.

Maintainer: Canhong Wen <wencanhong@gmail.com>

<span id="page-8-0"></span>

# Description

Internal glmlep functions

# Usage

soft(z, lambda)

# Arguments

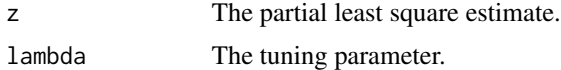

# Details

These are not intended for use by users.

# Author(s)

Canhong Wen, Hao Lin, Shaoli Wang and Xueqin Wang. Maintainer: Canhong Wen <wencanhong@gmail.com>

# <span id="page-9-0"></span>Index

∗Topic Cross-validation cv.glmlep, [3](#page-2-0) ∗Topic EBIC glmlep, [5](#page-4-0) ∗Topic GLM cv.glmlep, [3](#page-2-0) glmlep, [5](#page-4-0) ∗Topic LEP cv.glmlep, [3](#page-2-0) glmlep, [5](#page-4-0) cv.glmlep, [3](#page-2-0) glmlep, [5](#page-4-0) glmlep-package, [2](#page-1-0) loglike, [7](#page-6-0)

SetLambda, [8](#page-7-0) soft, [9](#page-8-0)